## **méthode d'activation de votre compte**

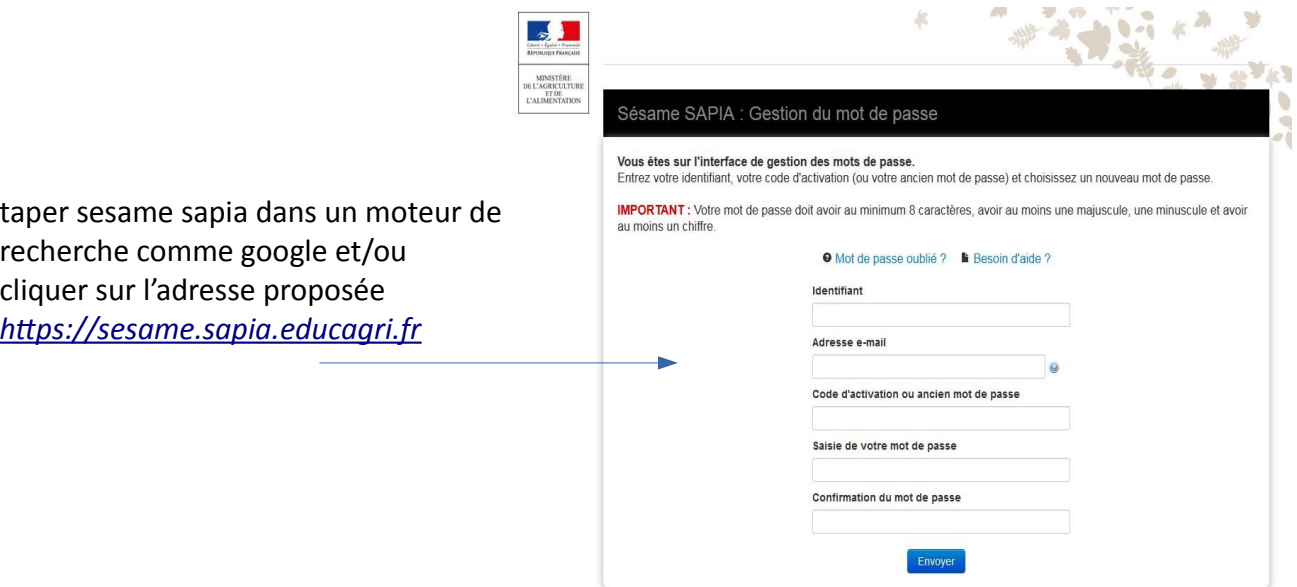

Remplir les différents champs,

identifiant : **r.**prénom.nom **r** pour **r**esponsables légaux (parents) les points **.** sont importants **e.**prénom.nom **e** pour élèves

l'identifiant est définitif, il ne se change pas

code d'activation écrit sur le courrier distribué : par ex un code d'activation ressemble à ça : DfeJ12p8 mail obligatoire, nécessaire pour récupérer un « mot de passe oublié

votre mot de passe personnel doit avoir **obligatoirement minimum 8 caractères dont au moins une majuscule et au moins un chiffre .** 

ensuite seulement vous pourrez vous connecter sur l'ENT (site Internet du LPA) du lycée <https://cognin.ent.auvergnerhonealpes.fr/>

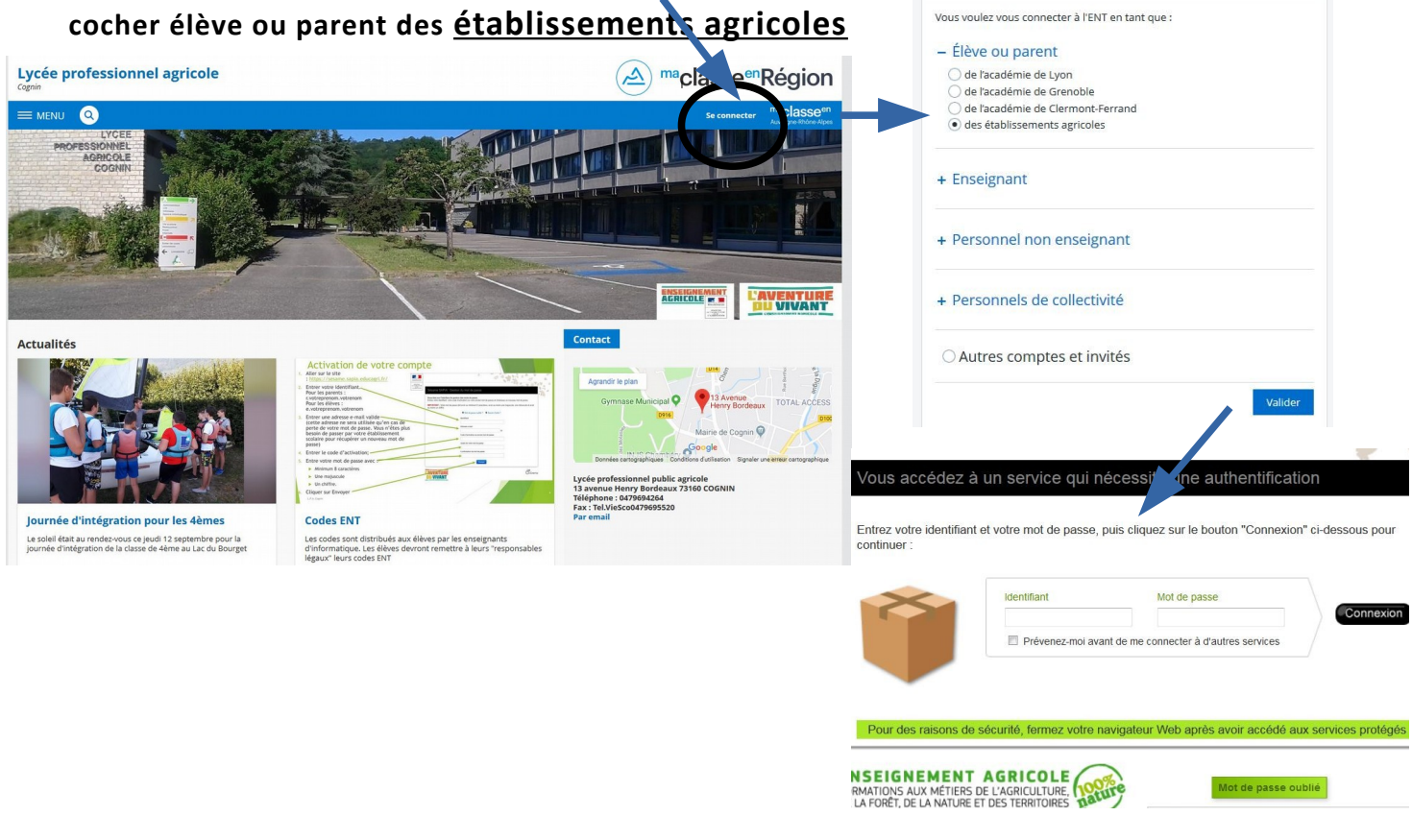